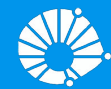

# Algoritmos e Programação de Computadores

Comandos Repetitivos: Variáveis Indicadora e Contadora

#### **Profa. Sandra Avila**

Instituto de Computação (IC/Unicamp)

MC102, 23 Março, 2018

# Agenda

\_ \_\_ \_

- Variável indicadora
- Variável contadora

#### Comandos de Repetição

- Vimos quais são os comandos de repetição em Python.
- Veremos mais alguns exemplos de sua utilização.

```
while condicao:
   comando(s)
```
**for** variável **in** lista: comando(s)

- Um uso comum de laços é para a verificação se um determinado objeto, ou conjunto de objetos, satisfaz uma propriedade ou não.
- Um padrão que pode ser útil na resolução deste tipo de problema é o uso de uma **variável indicadora**.

- Um uso comum de laços é para a verificação se um determinado objeto, ou conjunto de objetos, satisfaz uma propriedade ou não.
- Um padrão que pode ser útil na resolução deste tipo de problema é o uso de uma **variável indicadora**.
	- Assumimos que o objeto satisfaz a propriedade (**indicadora = True**).

- Um uso comum de laços é para a verificação se um determinado objeto, ou conjunto de objetos, satisfaz uma propriedade ou não.
- Um padrão que pode ser útil na resolução deste tipo de problema é o uso de uma **variável indicadora**.
	- Assumimos que o objeto satisfaz a propriedade (**indicadora = True**).
	- Com um laço verificamos se o objeto realmente satisfaz a propriedade.

- Um uso comum de laços é para a verificação se um determinado objeto, ou conjunto de objetos, satisfaz uma propriedade ou não.
- Um padrão que pode ser útil na resolução deste tipo de problema é o uso de uma **variável indicadora**.
	- Assumimos que o objeto satisfaz a propriedade (**indicadora = True**).
	- Com um laço verificamos se o objeto realmente satisfaz a propriedade.
	- Se em alguma iteração descobrirmos que o objeto não satisfaz a propriedade, então fazemos **indicadora = False**.

● Problema: Determinar se um número *n* é primo ou não.

- Problema: Determinar se um número *n* é primo ou não.
- Um número é primo se seus únicos divisores são 1 e ele mesmo.

#### Faça um programa que lê um número *n* e imprima os valores entre 2 e *n*, que são divisores de *n*.

```
n = int(input("Digite um número inteiro positivo: "))
numero = 2while numero <= n:
    if (n % numero == 0): # se n é divisível por numero
        print(numero, end=" ")
    numero = numero + 1
```
Fizemos esse programa na aula passada

- Problema: Determinar se um número *n* é primo ou não.
- Um número é primo se seus únicos divisores são 1 e ele mesmo.
- Dado um número *n* como detectar se este é ou não primo?
	- Leia o número *n*.
	- Teste se nenhum dos números entre 2 e (*n*  1) divide *n*.

- Problema: Determinar se um número *n* é primo ou não.
- Um número é primo se seus únicos divisores são 1 e ele mesmo.
- Dado um número *n* como detectar se este é ou não primo?
	- Leia o número *n*.
	- Teste se nenhum dos números entre 2 e (*n*  1) divide *n*.
- Lembre-se que o operador % retorna o resto da divisão.
- Portanto (a % b) é zero se e somente se b divide a.

Dado um número *n* como detectar se este é ou não primo? ○ Leia o número *n*.

○ Teste se nenhum dos números entre 2 e (*n* - 1) divide *n*.

- Dado um número *n* como detectar se este é ou não primo?
	- Leia o número *n*.
	- Faça a variável **indicadora = True**, assumindo que é primo.
	- Teste se nenhum dos números entre 2 e (*n*  1) divide *n*.

- Dado um número *n* como detectar se este é ou não primo?
	- Leia o número *n*.
	- Faça a variável **indicadora = True**, assumindo que é primo.
	- Teste se nenhum dos números entre 2 e (*n*  1) divide *n*.
	- Se o resto da divisão for igual a zero então faça **indicadora = False**. Com isto descobrimos que não é primo.

```
n = int(input("Digite um número inteiro positivo: "))
numero = 2primo = True # primo é a variável indicadora
while (numero \leq n-1) and (primo):
    if (n % numero == 0): # se n é divisível por numero
        primo = False
    numero = numero + 1if (primo):
   print("É primo.")
else:
   print("Não é primo.")
```

```
n = int(input("Digite um número inteiro positivo: "))
numero = 2primo = True # primo é a variável indicadora
while (numero \leq n-1) and (primo):
    if (n % numero == 0): # se n é divisível por numero
        primo = False
    numero = numero + 1if (primo):
   print("É primo.")
else:
   print("Não é primo.")
```
#### Exemplo: Número Primo (com break)

```
n = int(input("Digite um número inteiro positivo: "))
numero = 2primo = True # primo é a variável indicadora
while (numero \leq n-1):
    if (n % numero == 0): # se n é divisível por numero
        primo = False
       break
   numero = numero + 1if (primo):
   print("É primo.")
else:
   print("Não é primo.")
```
# Exemplo: Números em Ordem Crescente

- Problema: Fazer um programa que lê *n* números inteiros do teclado, e no final informa se os números lidos estão ou não em ordem crescente.
- Usaremos uma variável indicadora na resolução deste problema.

#### Exemplo: Números em Ordem Crescente

- Um laço principal será responsável pela leitura dos números.
- Vamos usar duas variáveis, uma que guarda o número lido na iteração atual, e uma que guarda o número lido na iteração anterior.
- Os números estarão ordenados se a condição (anterior <= atual) for válida durante a leitura de todos os números.

```
n = int(input("Digite um número: "))
\text{interior} = \text{int}(\text{input}())i = 1 # leu um número
ordenado = True # ordenado é a variável indicadora
while (i < n) and (ordenado):
    atual = int(input())i = i + 1 # leu mais um número
    if (atual < anterior): 
         ordenado = False
    anterior = atual
if (ordenado):
    print("Sequência está ordenada.")
else:
    print("Sequência não está ordenada.")
```
- Considere ainda o uso de laços para a verificação se um determinado objeto, ou conjunto de objetos, satisfaz uma propriedade ou não.
- Um outro padrão que pode ser útil é o uso de uma **variável contadora**.

- Considere ainda o uso de laços para a verificação se um determinado objeto, ou conjunto de objetos, satisfaz uma propriedade ou não.
- Um outro padrão que pode ser útil é o uso de uma **variável contadora**.
	- Esperamos que um objeto satisfaça *x* vezes uma sub-propriedade. Usamos um laço e uma variável que **conta** o número de vezes que o objeto tem a sub-propriedade satisfeita.

- Considere ainda o uso de laços para a verificação se um determinado objeto, ou conjunto de objetos, satisfaz uma propriedade ou não.
- Um outro padrão que pode ser útil é o uso de uma **variável contadora**.
	- Esperamos que um objeto satisfaça *x* vezes uma sub-propriedade. Usamos um laço e uma variável que **conta** o número de vezes que o objeto tem a sub-propriedade satisfeita.
	- Ao terminar o laço, se a variável contadora for igual à *x* então o objeto satisfaz a propriedade.

- Problema: Determinar se um número *n* é primo ou não.
- Um número n é primo se nenhum número de 2 até (*n* 1) dividi-lo.
	- Podemos usar uma variável que **conta** quantos números dividem *n*.
	- Se o número de divisores for 0, então *n* é primo.

```
n = int(input("Digite um número inteiro positivo: "))
numero = 2divisores = 0 # divisores é a variável contadora
while (numero \leq n-1):
    if (n % numero == 0): # se n é divisível por numero
         divisores = divisores + 1
    numero = numero + 1if (divisores == 0):
   print("É primo.")
else:
   print("Não é primo.")
```

```
n = int(input("Digite um número inteiro positivo: "))
numero = 2divisores = 0 # divisores é a variável contadora
while (numero \leq n-1) and (divisores == 0):
    if (n \textdegree numero == 0): # se n é divis vel por numero
         divisores = divisores + 1
    numero = numero + 1if divisors == 0):
    print("É primo.")
else:
    print("Não é primo.")
                                          É melhor terminar o laço 
                                          assim que descobrirmos 
                                            algum divisor de n.
```

```
n = int(input("Digite um número inteiro positivo: "))
numero = 2divisores = 0 # divisores é a variável contadora
while (numero \leq n-1) and (divisores == 0):
    if (n % numero == 0): # se n é divisível por numero
        divisores = \text{div} ores + 1
    numero = numero + 1if divisors == 0):
   print("É primo.")
else:
    print("Não é primo.")
                                 Basta testarmos até n/2. Por que?
```
## Exemplo: Números em Ordem Crescente

- Problema: Fazer um programa que lê *n* números inteiros do teclado, e no final informa se os números lidos estão ou não em ordem crescente.
- Vamos refazer o programa com uma variável contadora.

```
n = int(input("Digite um número: "))
\text{interior} = \text{int}(\text{input}())i = 1 # leu um número
ordenado = True # ordenado é a variável indicadora
while (i < n) and (ordenado):
    atual = int(input())i = i + 1 # leu mais um número
    if (atual < anterior): 
         ordenado = False
    anterior = atual
if (ordenado):
    print("Sequência está ordenada.")
else:
    print("Sequência não está ordenada.")
```

```
n = int(input("Digite um número: "))
\text{interior} = \text{int}(\text{input}())i = 1 # leu um número
ordenado = 0 # ordenado é a variável contadora
while (i \le n) and (ordenado == 0):
    atual = int(input())i = i + 1 # leu mais um número
    if (atual < anterior): 
         ordenado = ordenado + 1
    anterior = atual
if (ordenado == 0):
    print("Sequência está ordenada.")
else:
    print("Sequência não está ordenada.")
```
#### Resumo

- O uso de variáveis **acumuladora**, **indicadora** e **contadora** são úteis em várias situações.
- Mas não existem fórmulas para a criação de soluções para problemas.
- Em outros problemas, o uso destes padrões pode aparecer em conjunto, ou nem mesmo aparecer como parte da solução.

# Exercício: Número Adjacente

● Fazer um programa que lê *n* números inteiros do teclado, e no final informa se os números lidos tem dois dígitos adjacentes iguais.

Exemplos:

Para *n* = 5 números inteiros e 21212, a resposta é não.

Para *n* = 5 números inteiros *e* 21221, a resposta é sim.

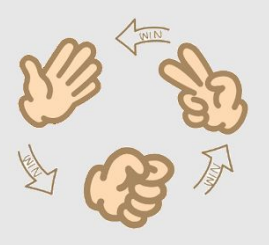

- **●** Vamos continuar o programa "Pedra, Papel e Tesoura".
	- O jogador só pode digitar 0 (pedra), 1 (papel) ou 2 (tesoura). Imprima a mensagem "Opção inválida" se não for nenhuma dessas opções.
	- Vamos jogar novamente? Se "Sim", recomece o jogo. Se "Não", encerre o jogo.

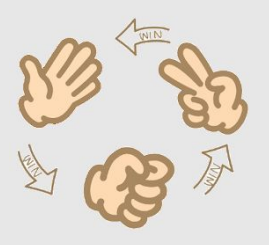

- **●** Vamos continuar o programa "Pedra, Papel e Tesoura".
	- O jogador só pode digitar 0 (pedra), 1 (papel) ou 2 (tesoura). Imprima a mensagem "Opção inválida" se não for nenhuma dessas opções.
	- Vamos jogar novamente? Se "Sim", recomece o jogo. Se "Não", encerre o jogo.

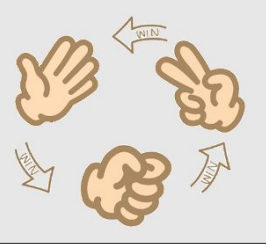

```
jogador1 = int(input("Jogador1, digite 0 p/pedra, 1 p/papel ou 2/tesoura: "))
jogador2 = int(input("Jogador2, digite 0 p/pedra, 1 p/papel ou 2/tesoura: "))
pedra = 0
pape1 = 1tesoura = 2if (jogador1 == jogador2):
     print("Empate! Ninguém ganhou.") 
elif (jogador1 - jogador2 == -2) or (jogador1 - jogador2 == 1):
    print("Jogador 1 ganhou.") 
else:
    print("Jogador 2 ganhou.")
```
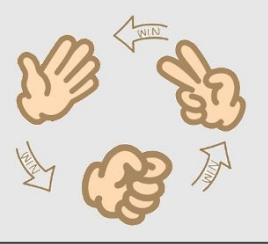

```
jogador1 = int(input("Jogador1, digite 0 p/pedra, 1 p/papel ou 2/tesoura: "))
jogador2 = int(input("Jogador2, digite 0 p/pedra, 1 p/papel ou 2/tesoura: "))
pedra = 0pape1 = 1tesoura = 2if (0 \le jogador1 \le 2) and (0 \le jogador2 \le 2):
    if (jogador1 == jogador2):
         print("Empate! Ninguém ganhou.") 
    elif (jogador1 - jogador2 == -2) or (jogador1 - jogador2 == 1):
         print("Jogador 1 ganhou.") 
    else:
         print("Jogador 2 ganhou.")
else:
    print("Opção inválida.")
```
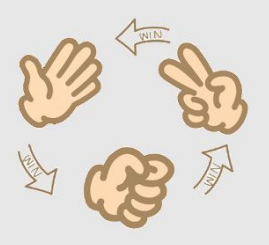

- **●** Vamos continuar o programa "Pedra, Papel e Tesoura".
	- O jogador só pode digitar 0 (pedra), 1 (papel) ou 2 (tesoura). Imprima a mensagem "Opção inválida" se não for nenhuma dessas opções.
	- Vamos jogar novamente? Se "Sim", recomece o jogo. Se "Não", encerre o jogo.

```
pedra = 0pape1 = 1tesoura = 2jogar novamente = "Sim"
while (jogar novamente == "Sim"):
    jogador1 = int(input("Jogador1, digite 0 p/pedra, 1 p/papel ou 2/tesoura: "))
    jogador2 = int(input("Jogador2, digite 0 p/pedra, 1 p/papel ou 2/tesoura: " ))if (0 \le \neq jogador1 \le 2) and (0 \le = jogador2 \le 2):
         if (jogador1 == jogador2):
              print("Empate! Ninguém ganhou." ) 
         elif (jogador1 - jogador2 == -2) or (jogador1 - jogador2 == 1):
              print("Jogador 1 ganhou." ) 
         else:
              print("Jogador 2 ganhou." )
    else:
        print("Opção inválida." )
    jogar_novamente = input("Você quer tentar novamente? Digite Sim ou Não" )
print("Até a próxima!" )
```
## Mais Exercícios =)

- https://wiki.python.org.br/EstruturaDeRepeticao: 51 exercícios \o/
- Curso de Python:
	- https://www.codecademy.com/learn/learn-python